# **Application: gvSIG desktop - gvSIG feature requests #423**

# **Mostrar o no splash screen**

03/09/2012 12:49 PM - Álvaro Anguix

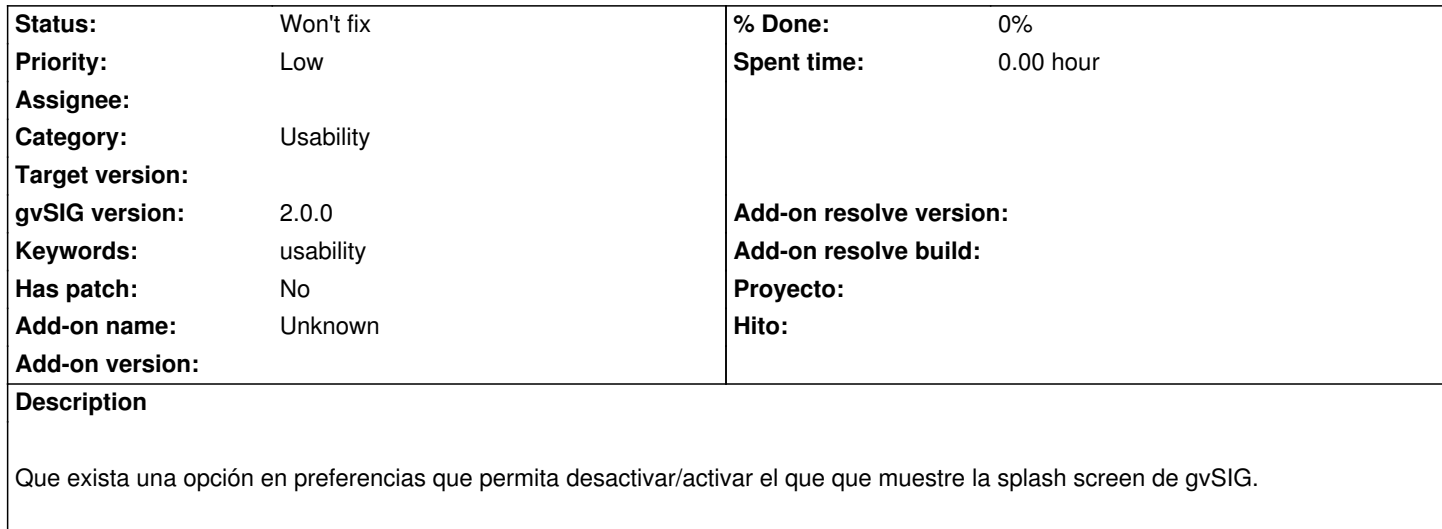

#### **History**

#### **#1 - 04/06/2012 08:16 PM - Manuel Madrid**

*- Priority changed from Normal to Low*

#### **#2 - 01/15/2014 12:27 PM - Álvaro Anguix**

*- Category set to Application*

### **#3 - 03/25/2015 11:20 AM - Álvaro Anguix**

*- Category changed from Application to Usability*

## **#4 - 04/12/2020 01:43 PM - Álvaro Anguix**

*- Status changed from New to Won't fix*